# **[Single Sign-On Security:](https://www.hackmanit.de/de/schulungen/64-single-sign-on-sicherheit-oauth-openid-connect-2-tage) OAuth & OpenID Connect Training**

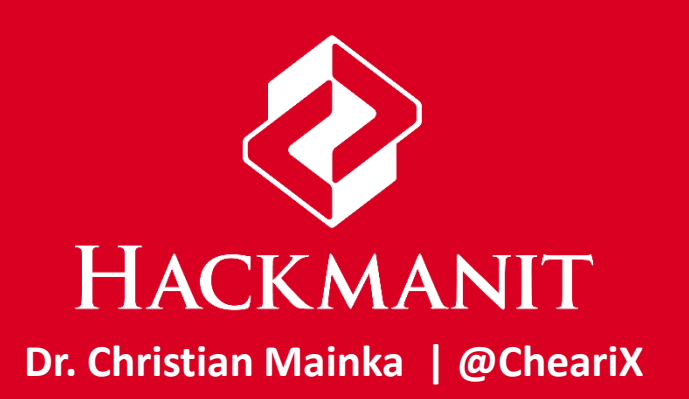

#### **The Password Dilemma**

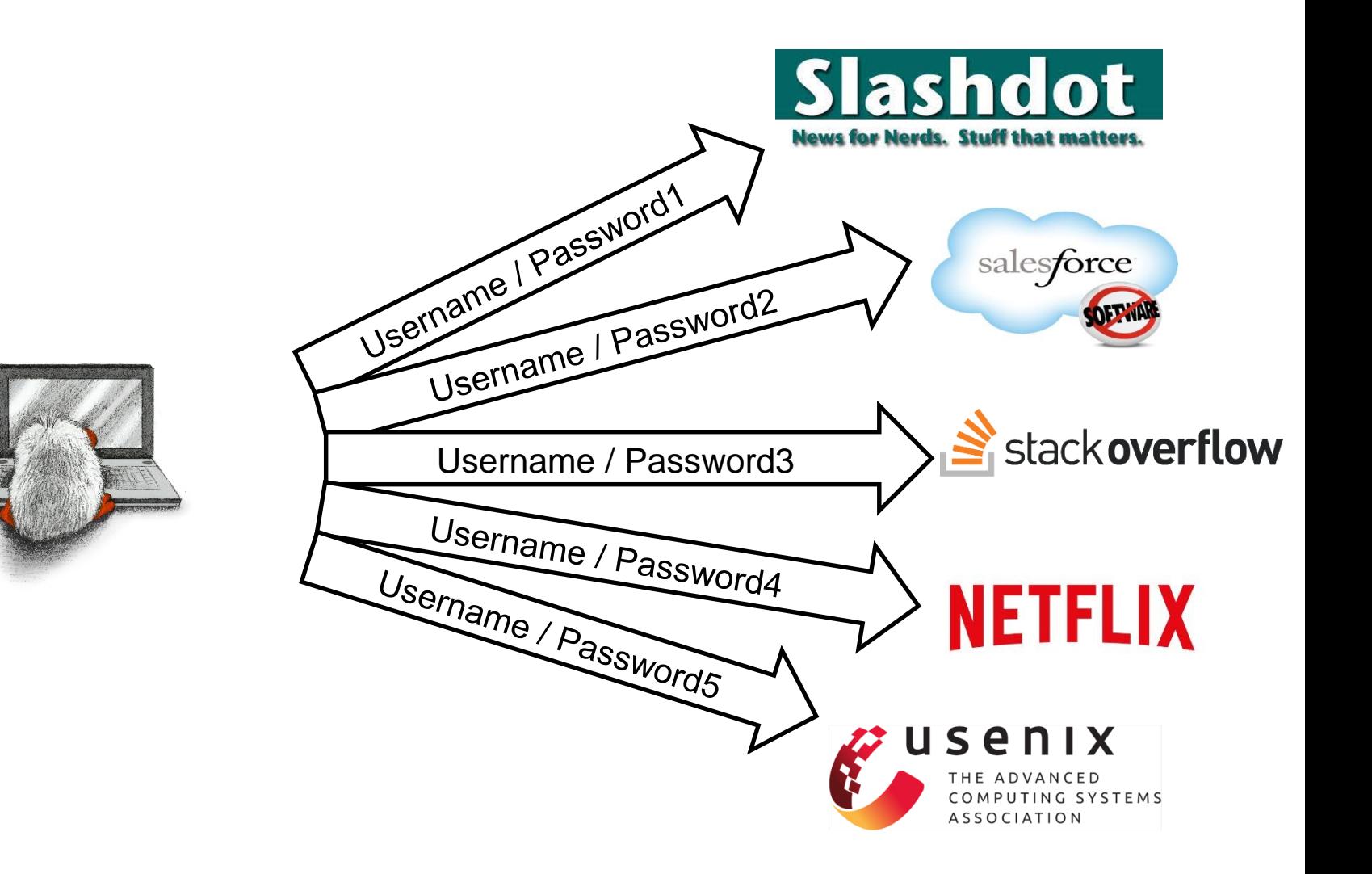

## **History of Single Sign-On**

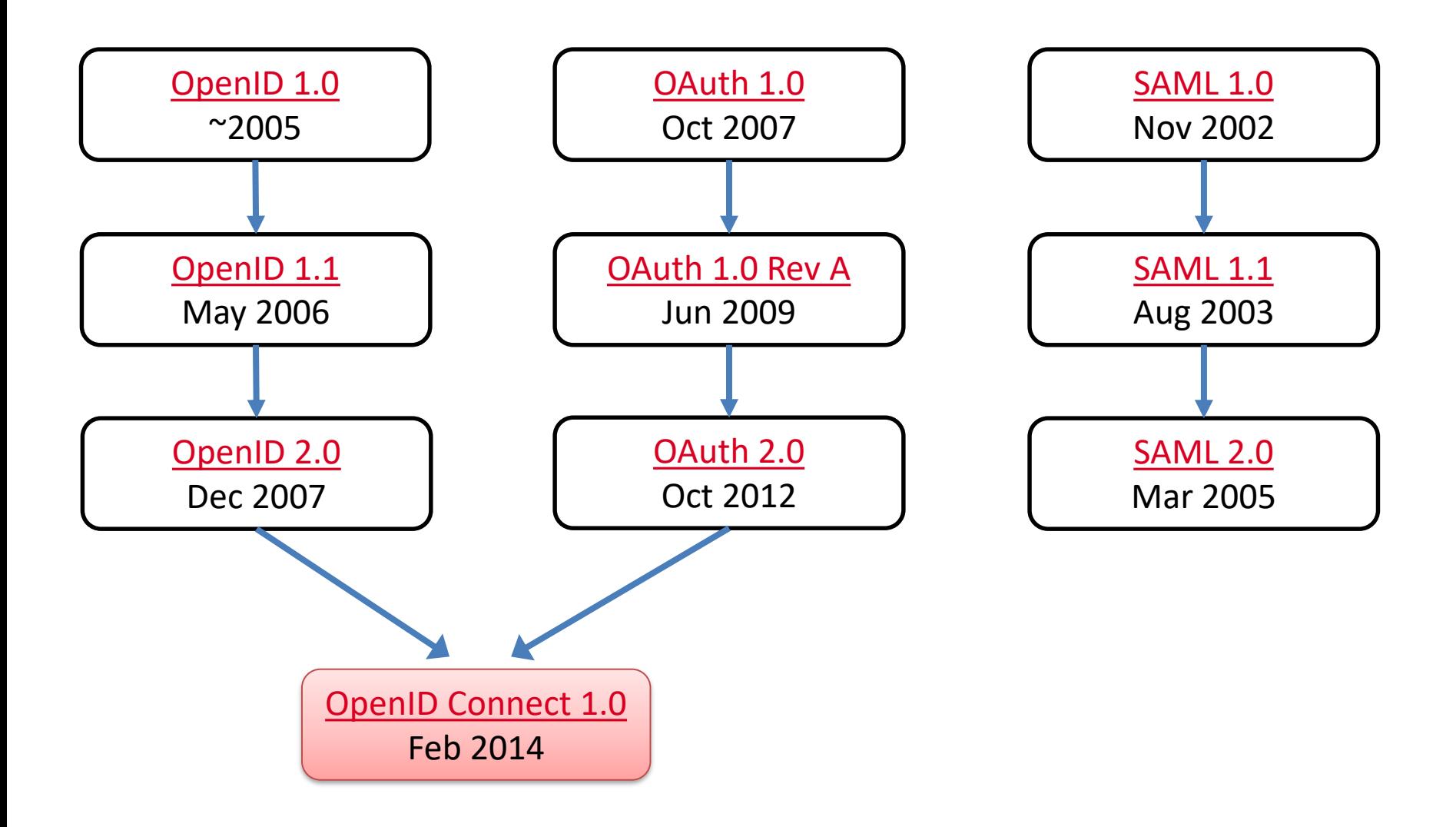

#### **OAuth 2.0 Overview and Terminology**

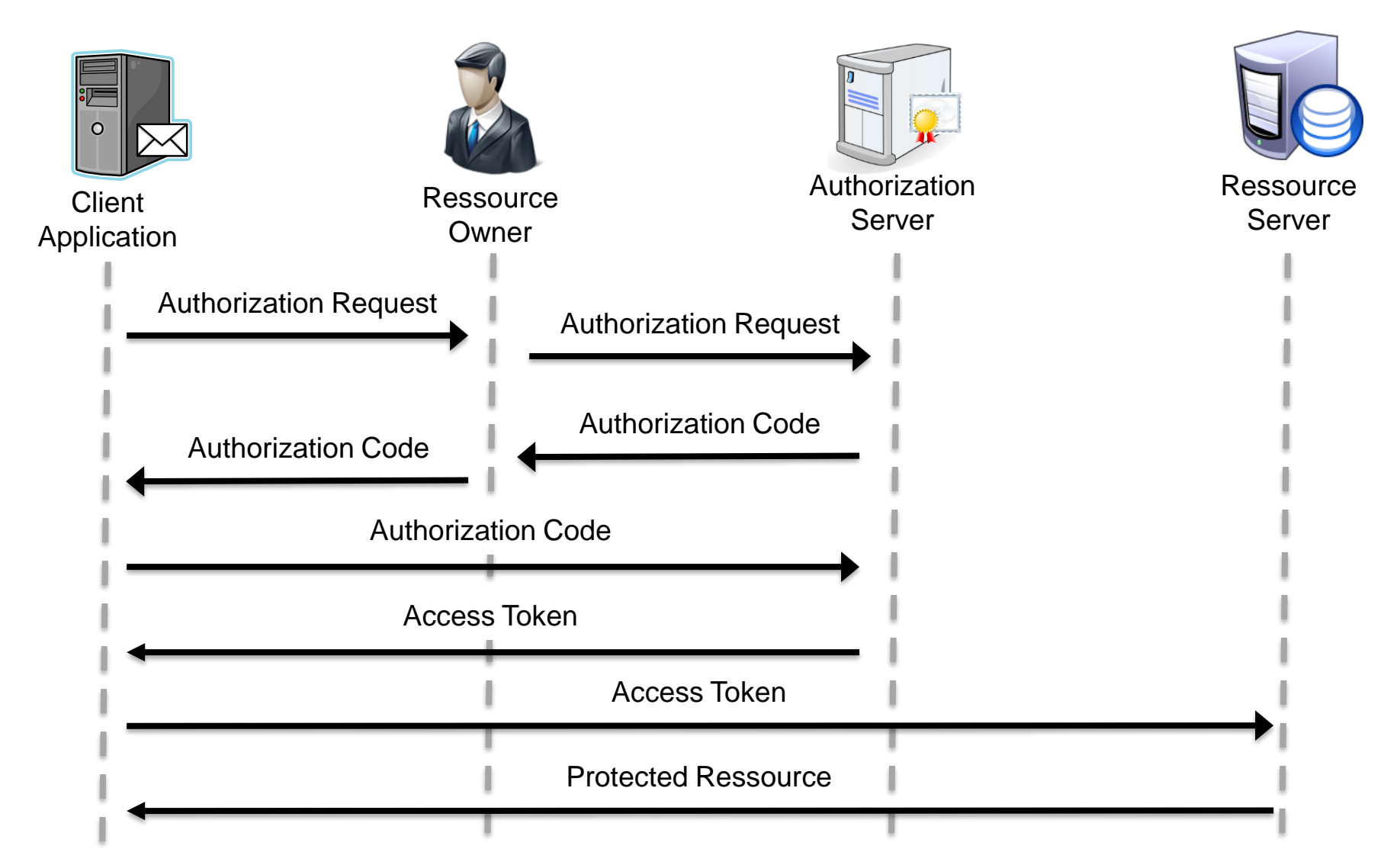

#### **Attack: Authorization Code Grant**

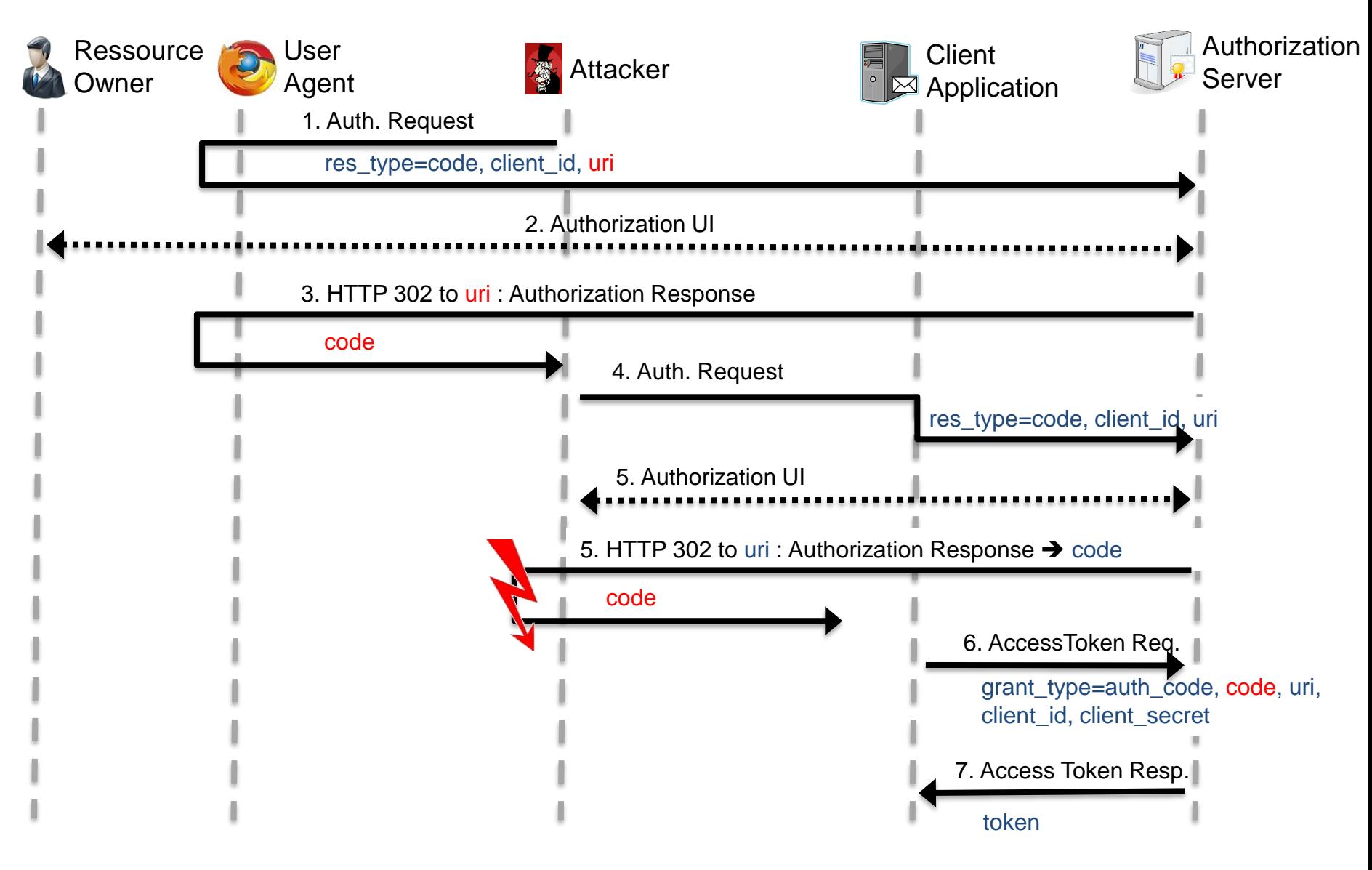

#### **OpenID Connect in Three Phases**

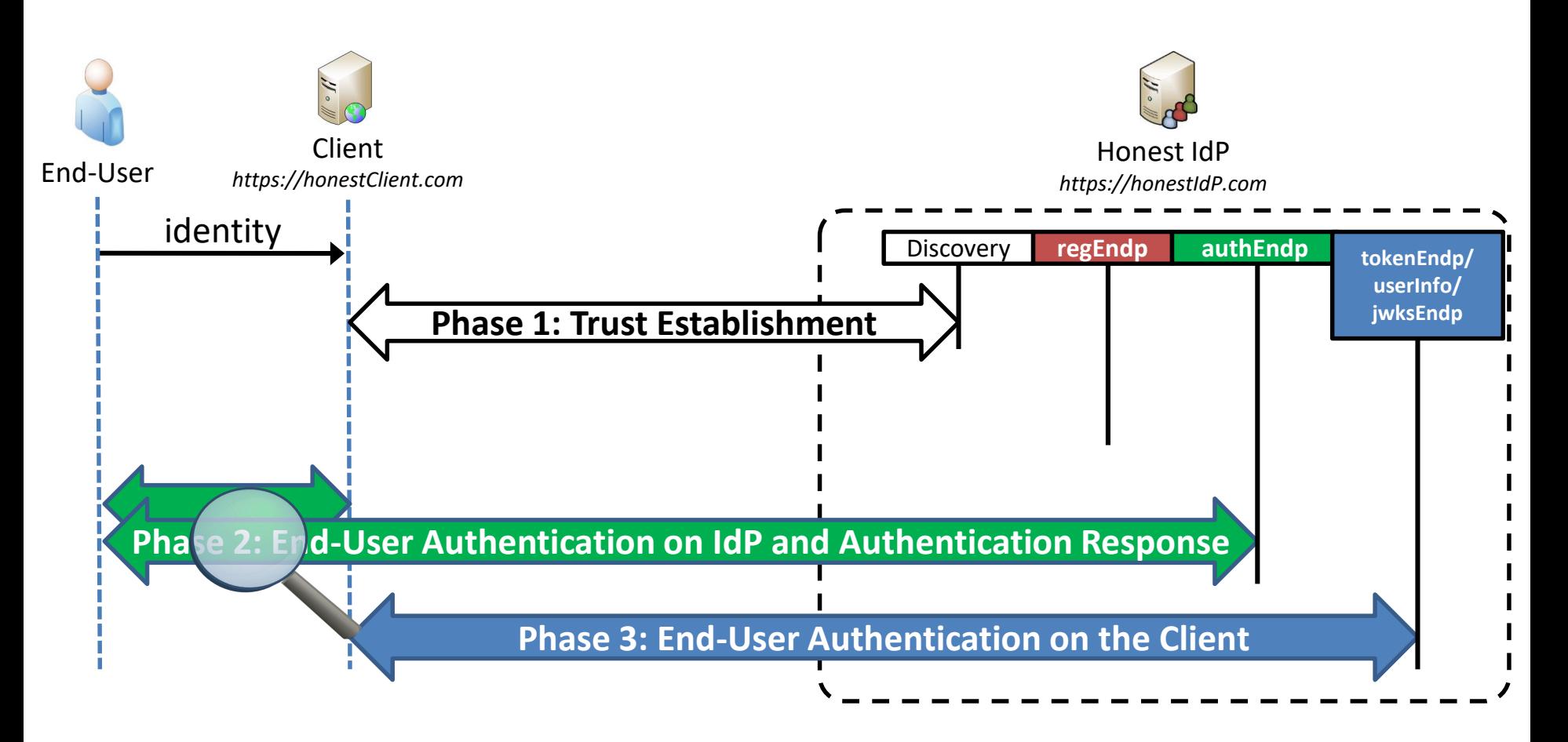

#### **OpenID Connect: End-User Authentication on IdP (Code Flow)**

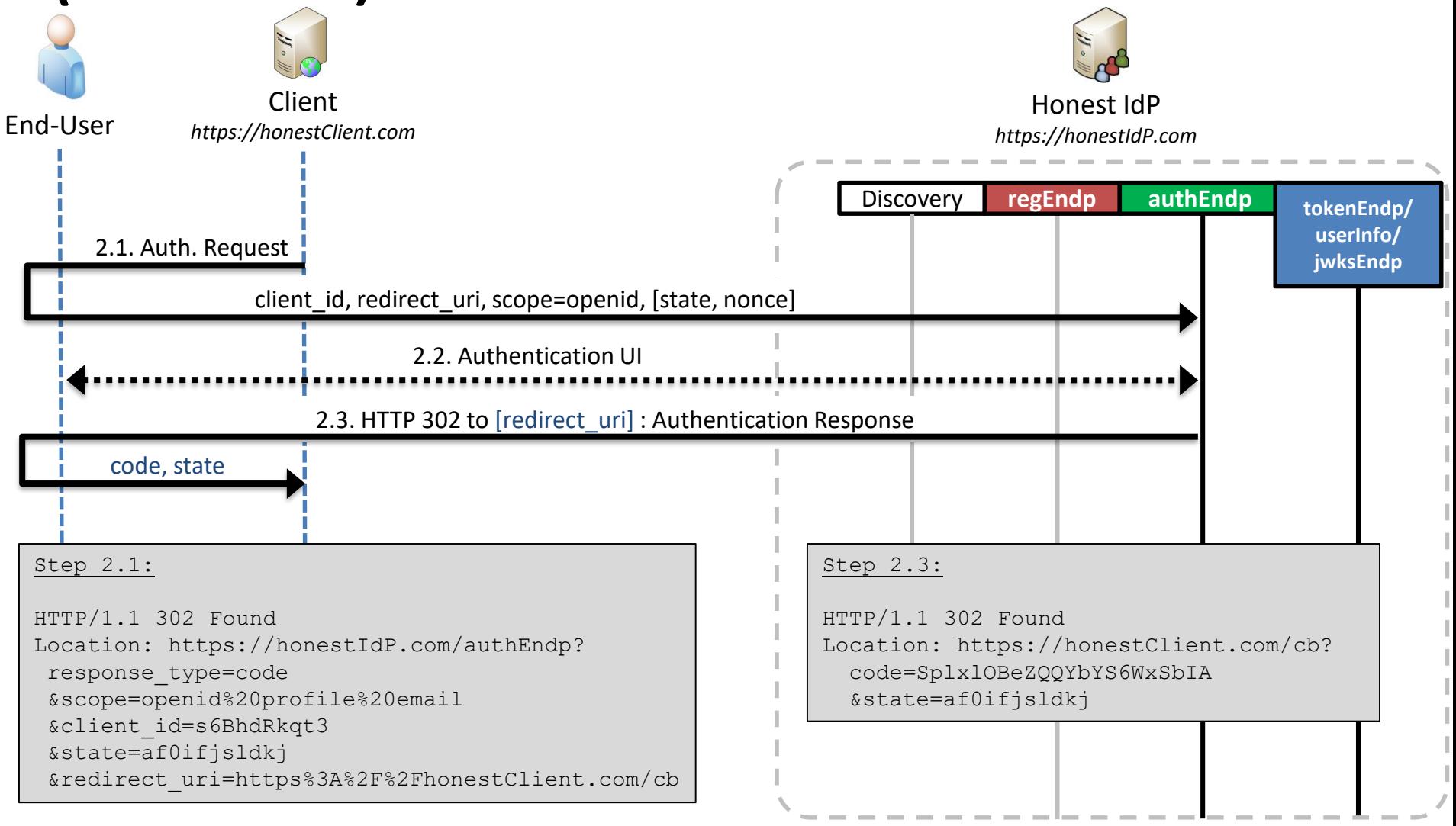

#### **Flow Recognition Cheat-Sheet**

• OpenID Connect has scope=openid

– OAuth does not define a scope value

• Flow distinguished by response type

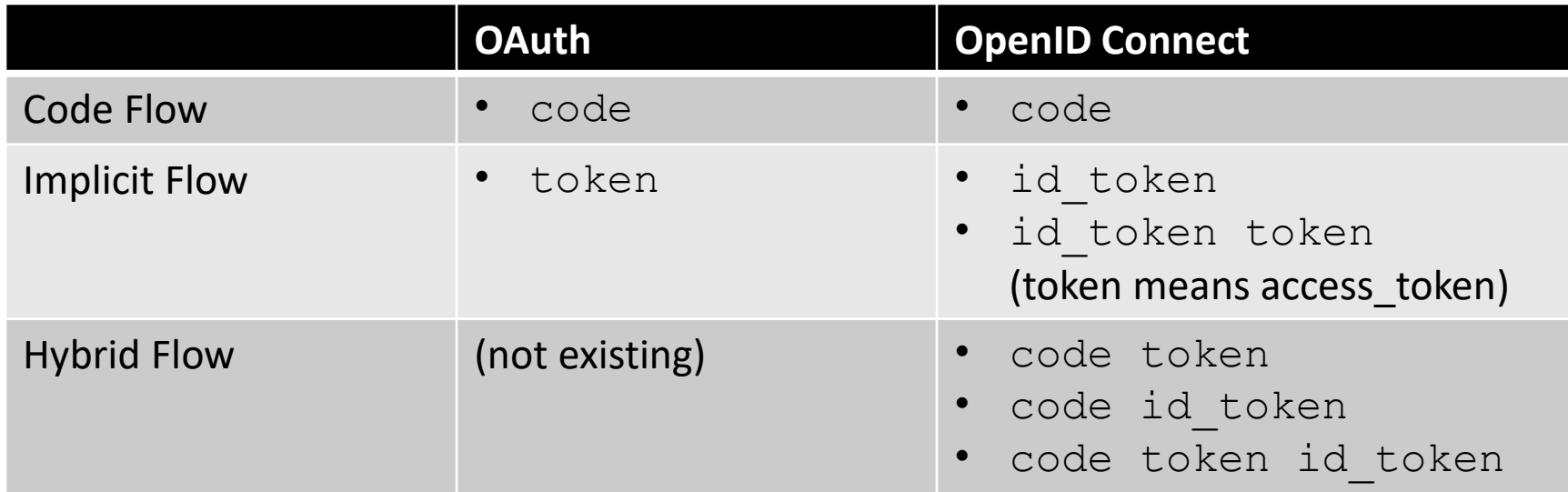

## **Agenda: First Attacks**

- Classic Web Attacks
	- Cross-Site Scripting (XSS)
	- Clickjacking
	- Cross-Site Request Forgery
- Applying to OAuth/OpenID Connect
	- **Attacks on state: CSRF**
	- Attacks on state: XSS
	- Clickjacking
- Redirects in SSO: Cut-and-Paste Attack
- Authentication vs. Authorization

#### **CSRF Attack**

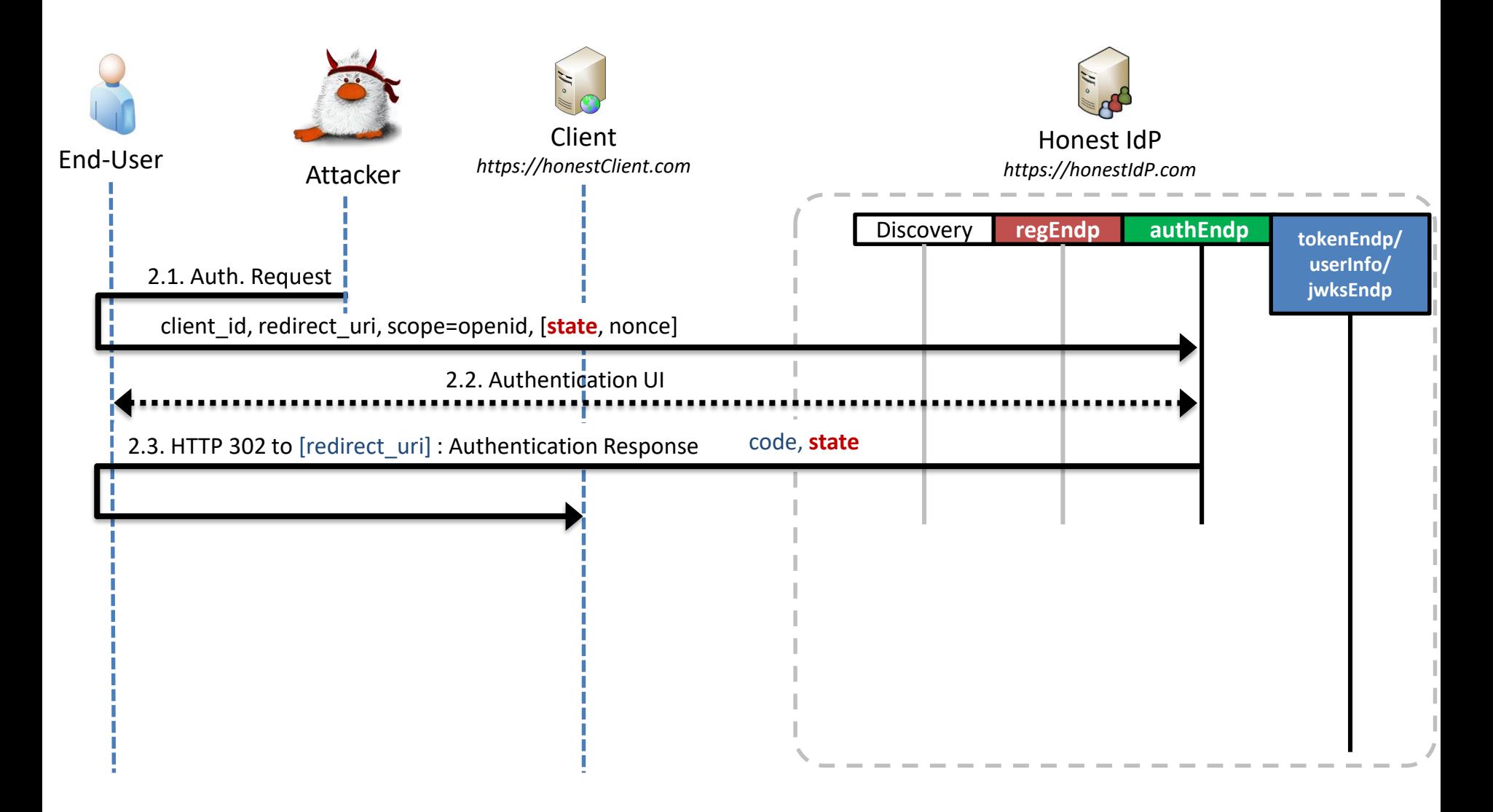

## **OIDC: id\_token in Code Flow**

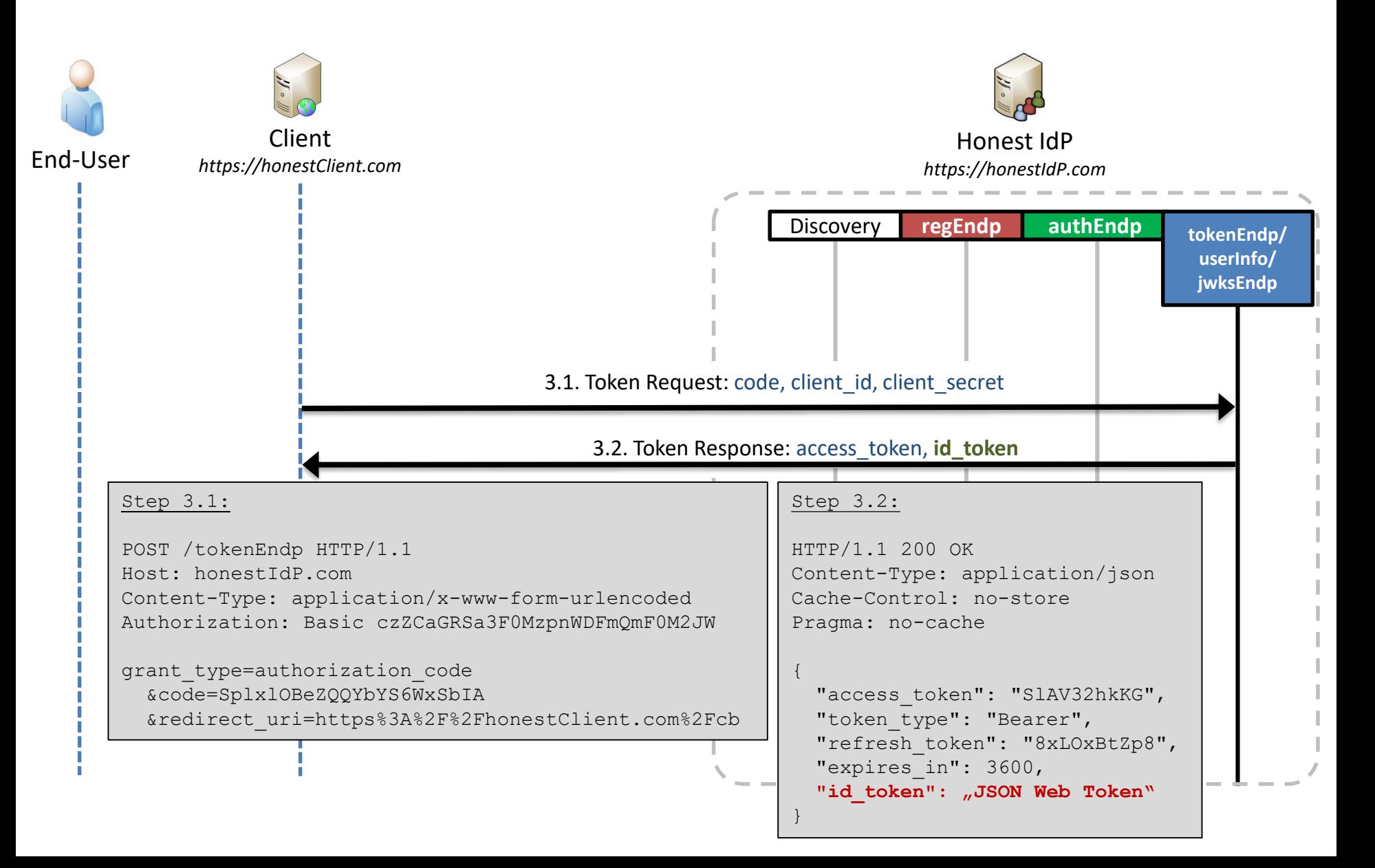

## **Attack: Signature Bypass**

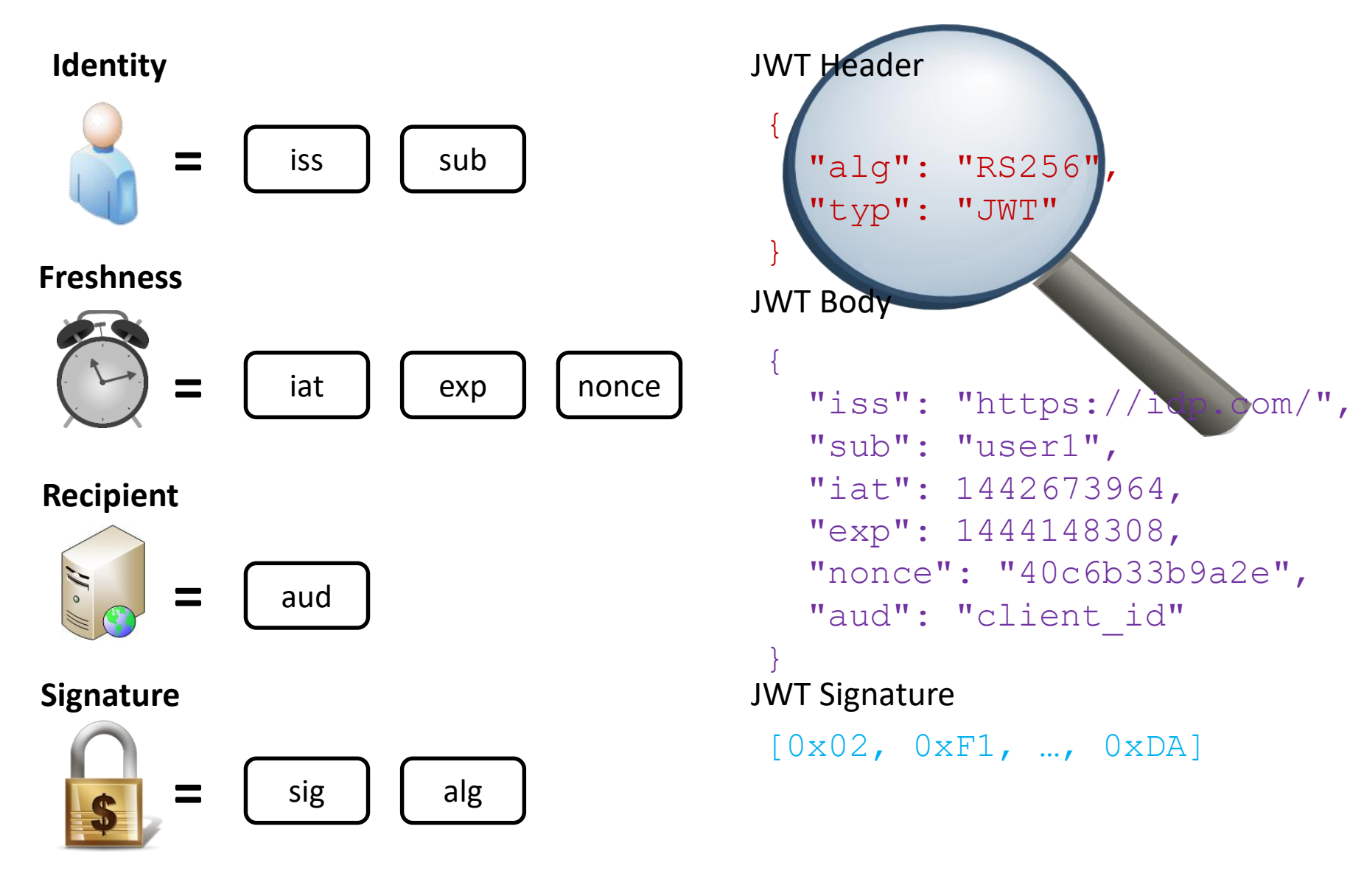

#### **Single Sign-On Attacker Paradigm**

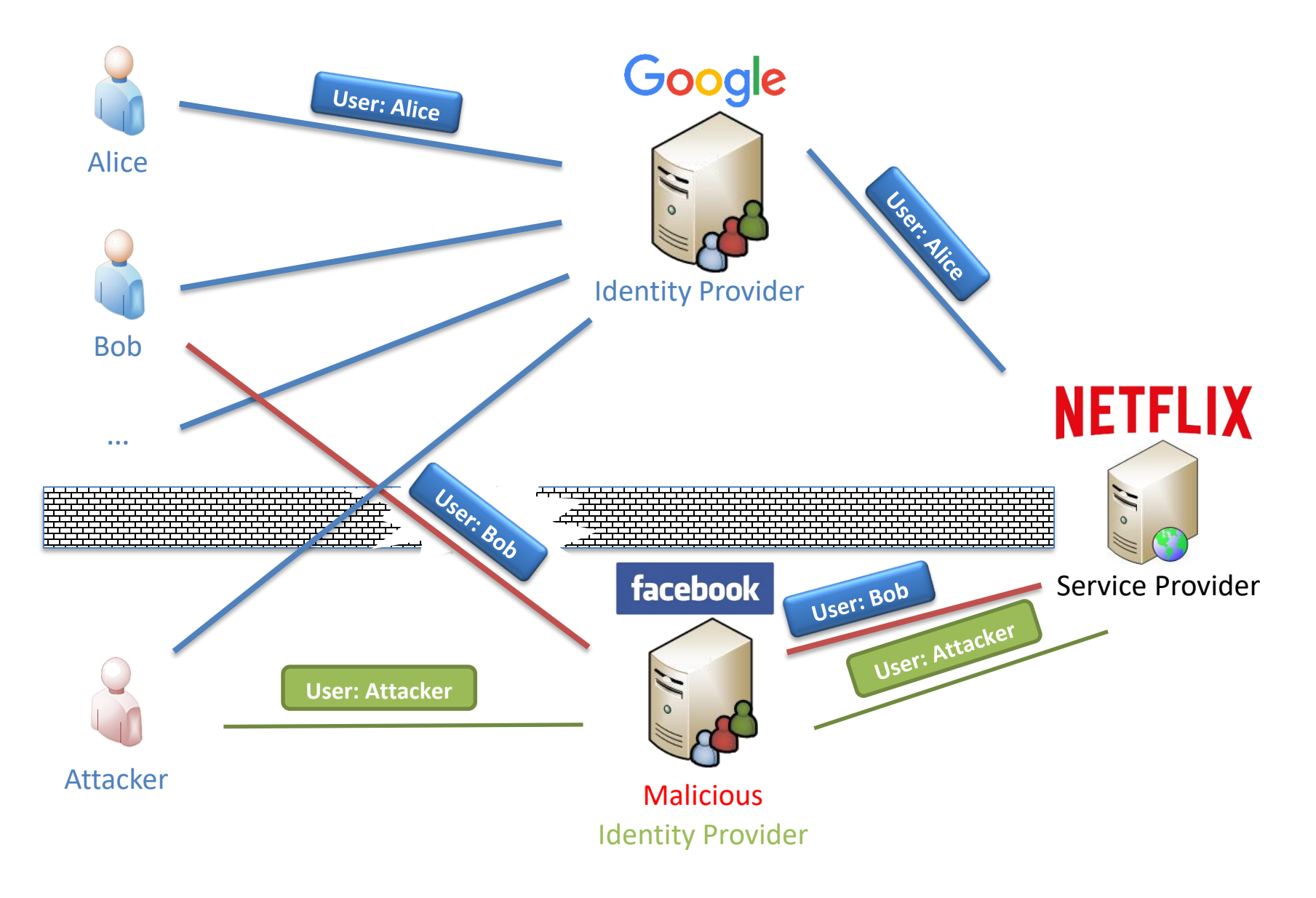

#### **Attack: ID Spoofing**

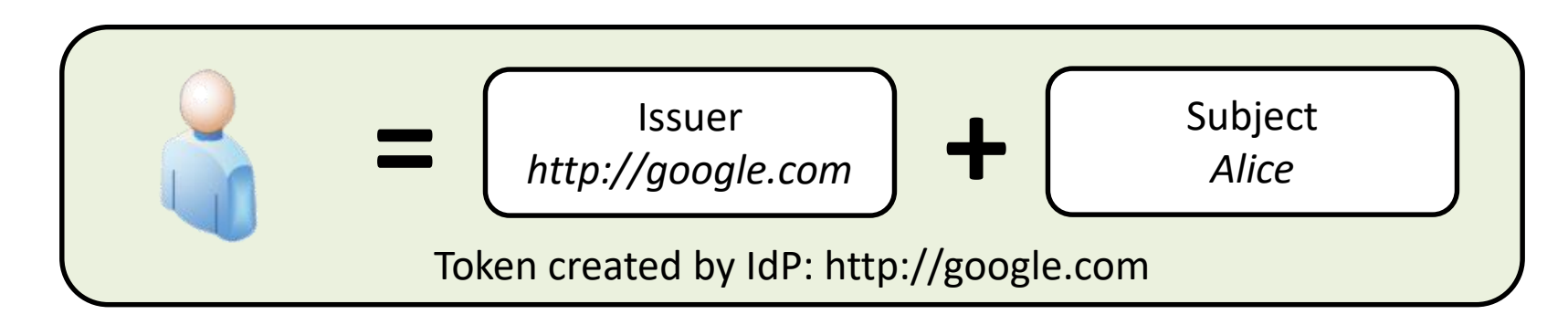

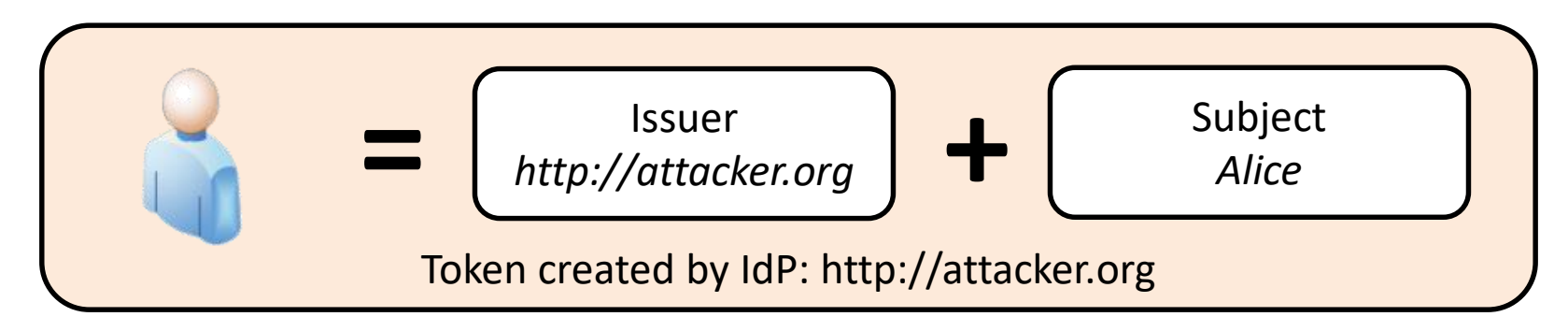

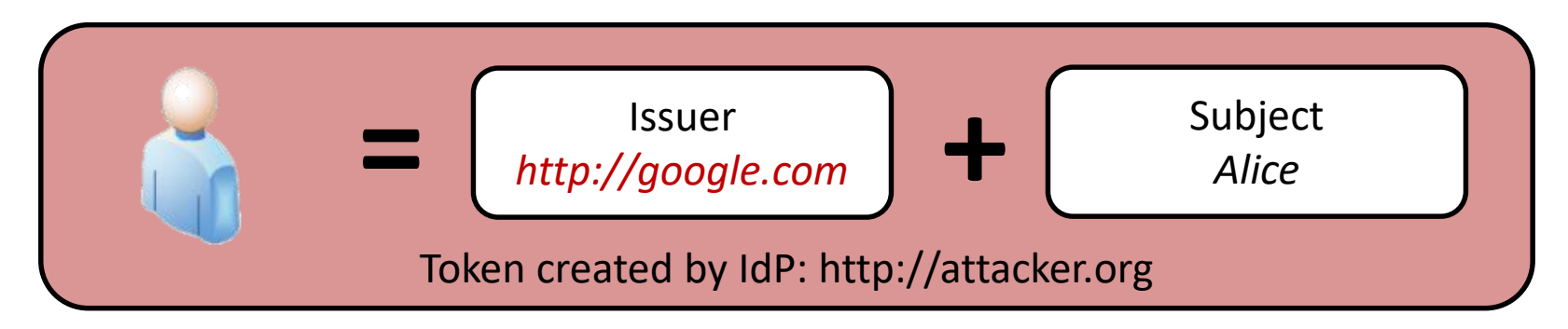

#### **Cross-Phase Attacks on Single Sign-On**

- Attacker manipulates step(s) in one protocol phase
- Issue appears in different phase

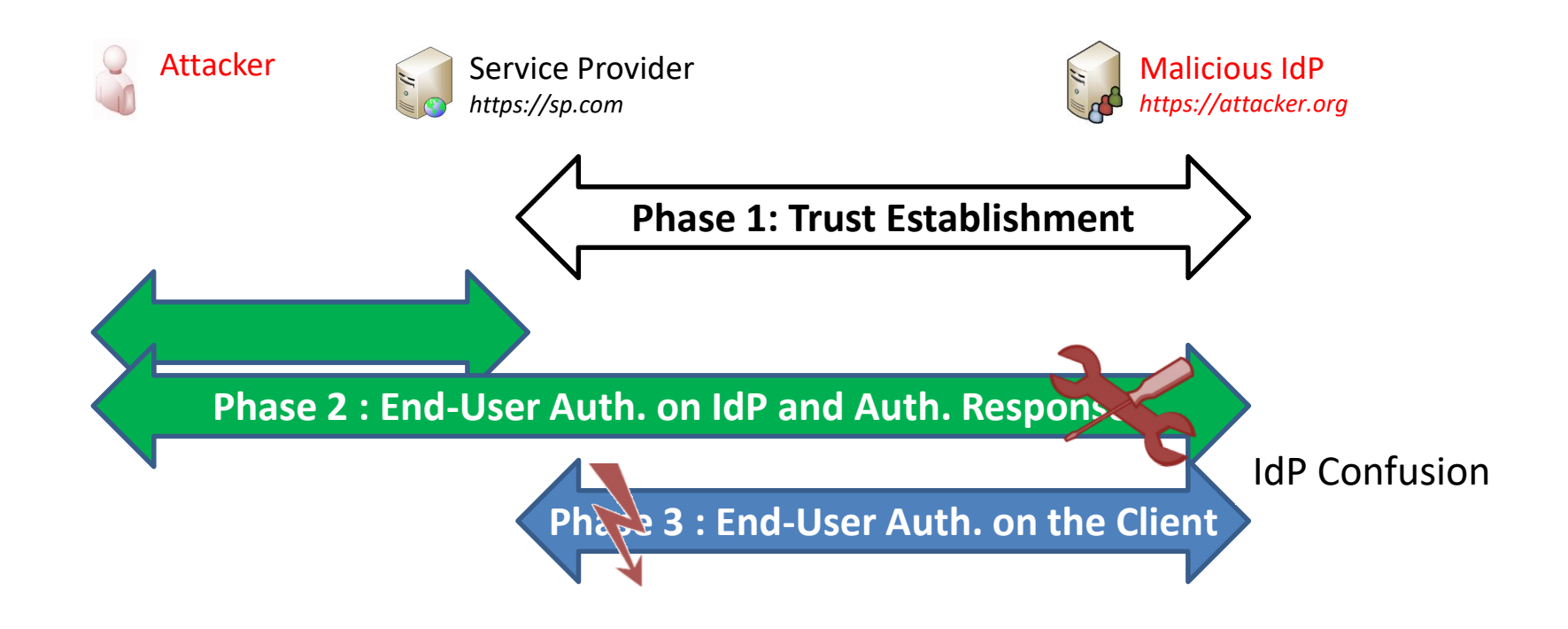

## **SoK: Single Sign-On Security**

Christian Mainka, Vladislav Mladenov, Tobias Wich, Jörg Schwenk (EuroS&P 2017)

#### **Single-Phase Attacks Cross-Phase Attacks**

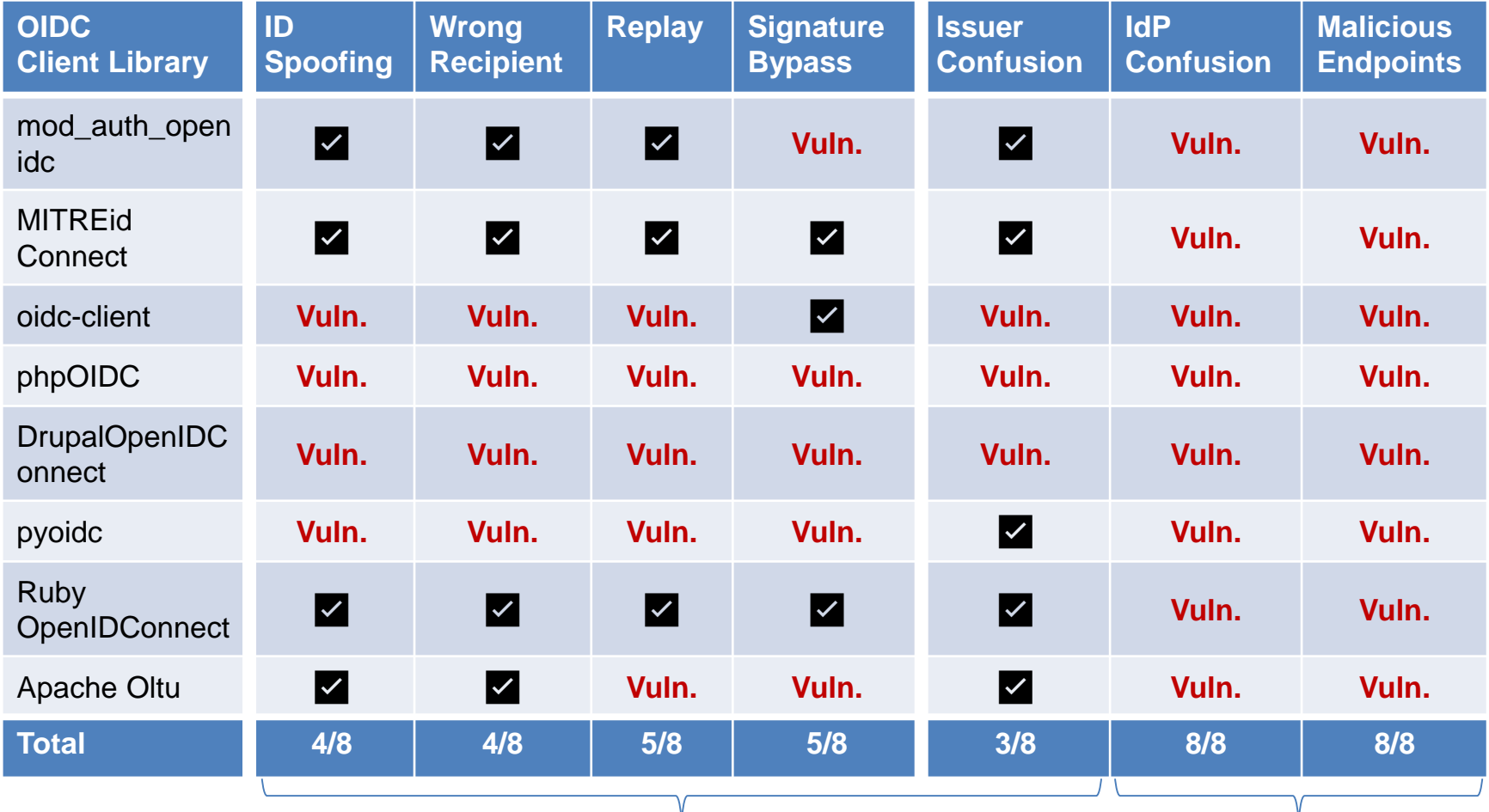

Implementation Flaw: 6/8 Specification Flaw: 8/8

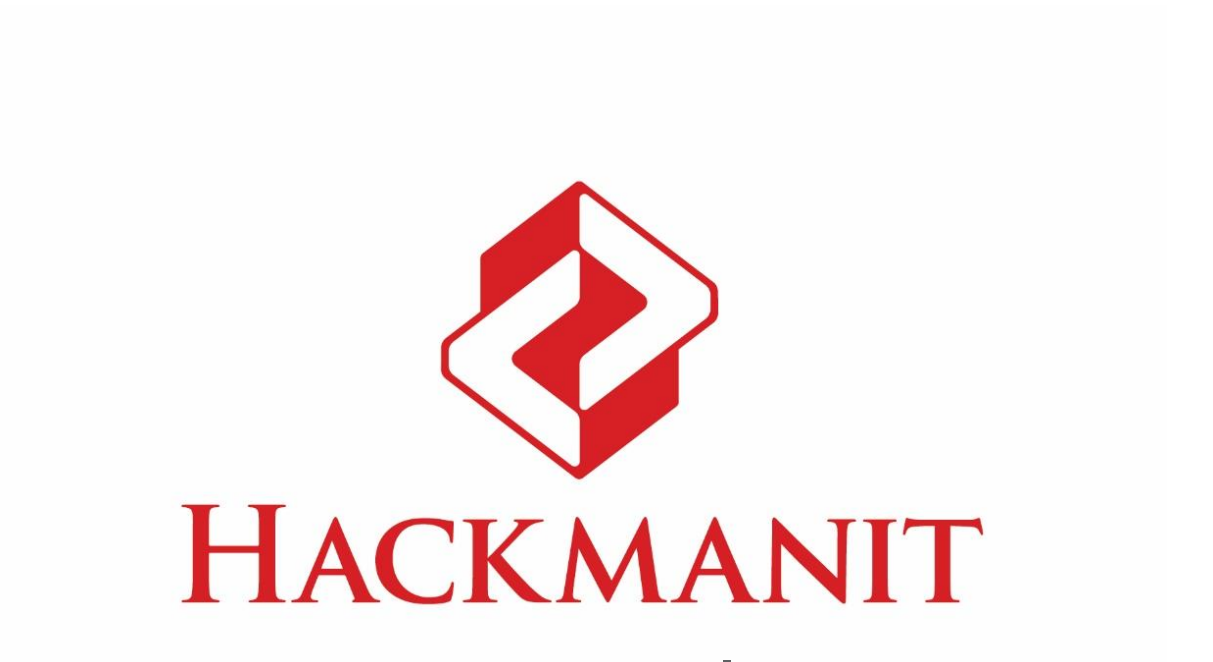

#### **[THREAT ANALYSIS | TRAINING](https://hackmanit.de/) | PENETRATION TESTS**

#### **Dr. Christian Mainka: [christian.mainka@hackmanit.de](mailto:christian.mainka@hackmanit.de) [www.hackmanit.de |](https://hackmanit.de/) [@hackmanit](https://twitter.com/hackmanit)**